#### Biological Data Mining(Predicting Post-synaptic Activity in Proteins)

Rashmi Raj(rashmi@cs.stanford.edu)

### Protein

#### Enzymatic Proteins

#### Transport Proteins | Regulatory Proteins

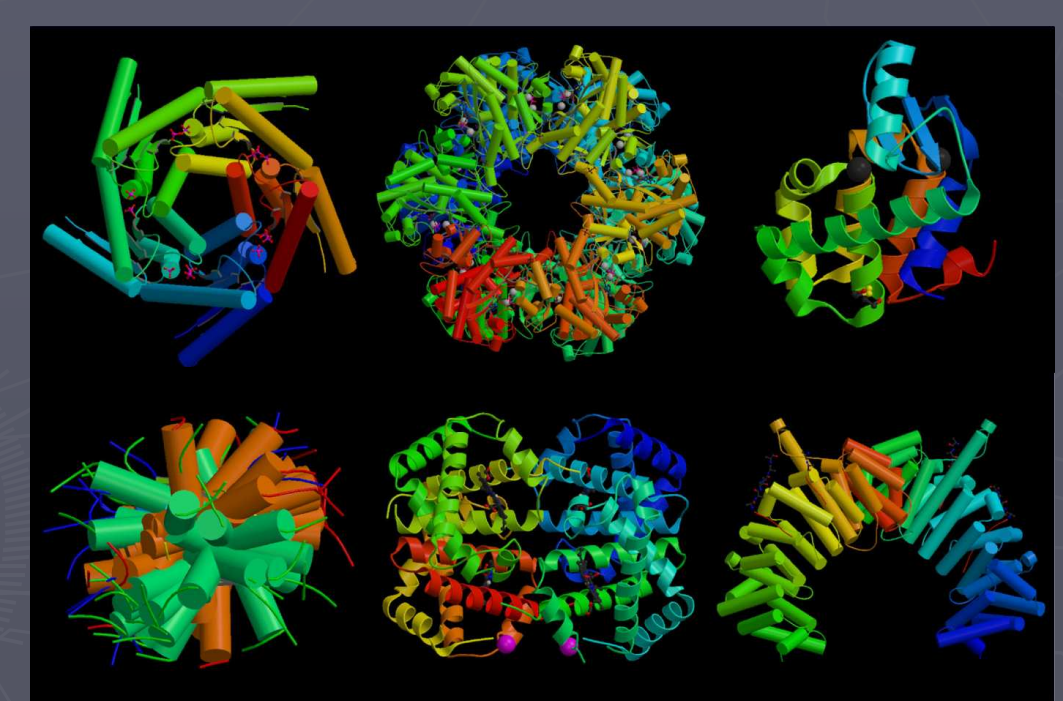

Storage Proteins

Hormonal Proteins **Receptor Proteins** 

## Synaptic Activity

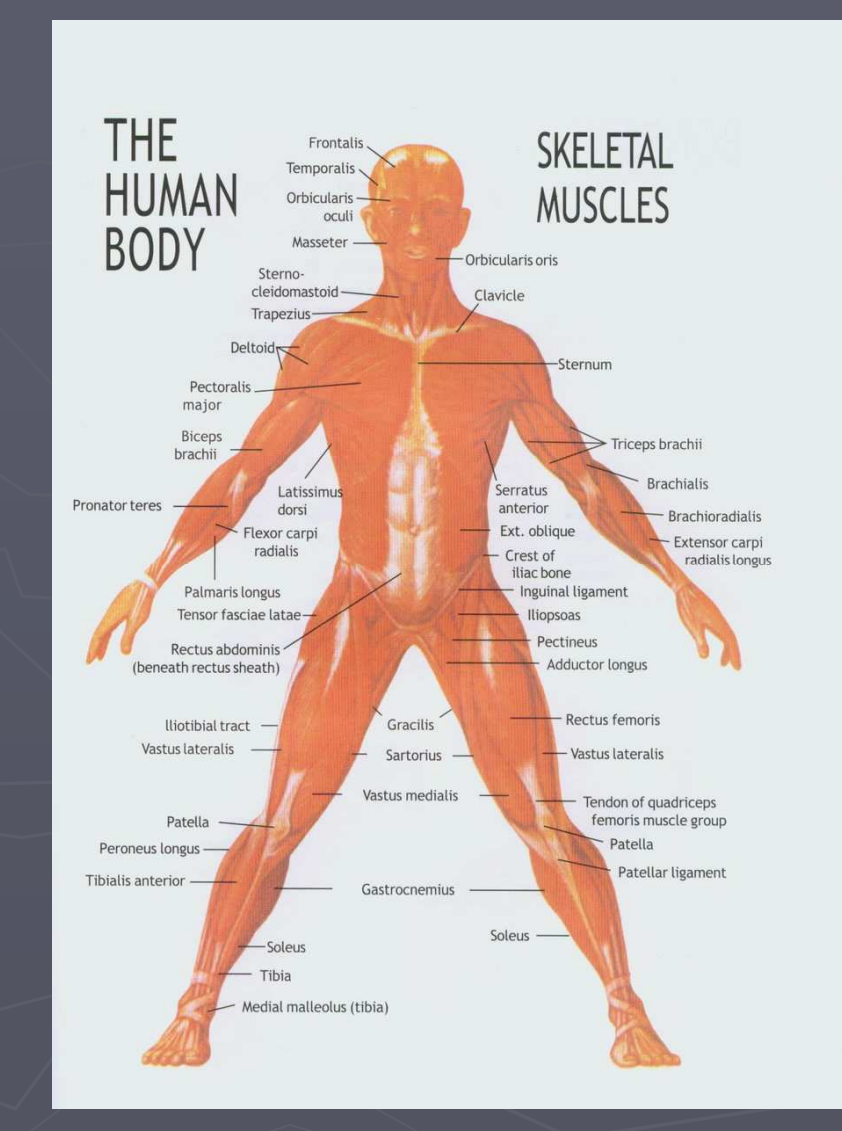

#### Pre-Synaptic And Post-Synaptic **Activity**

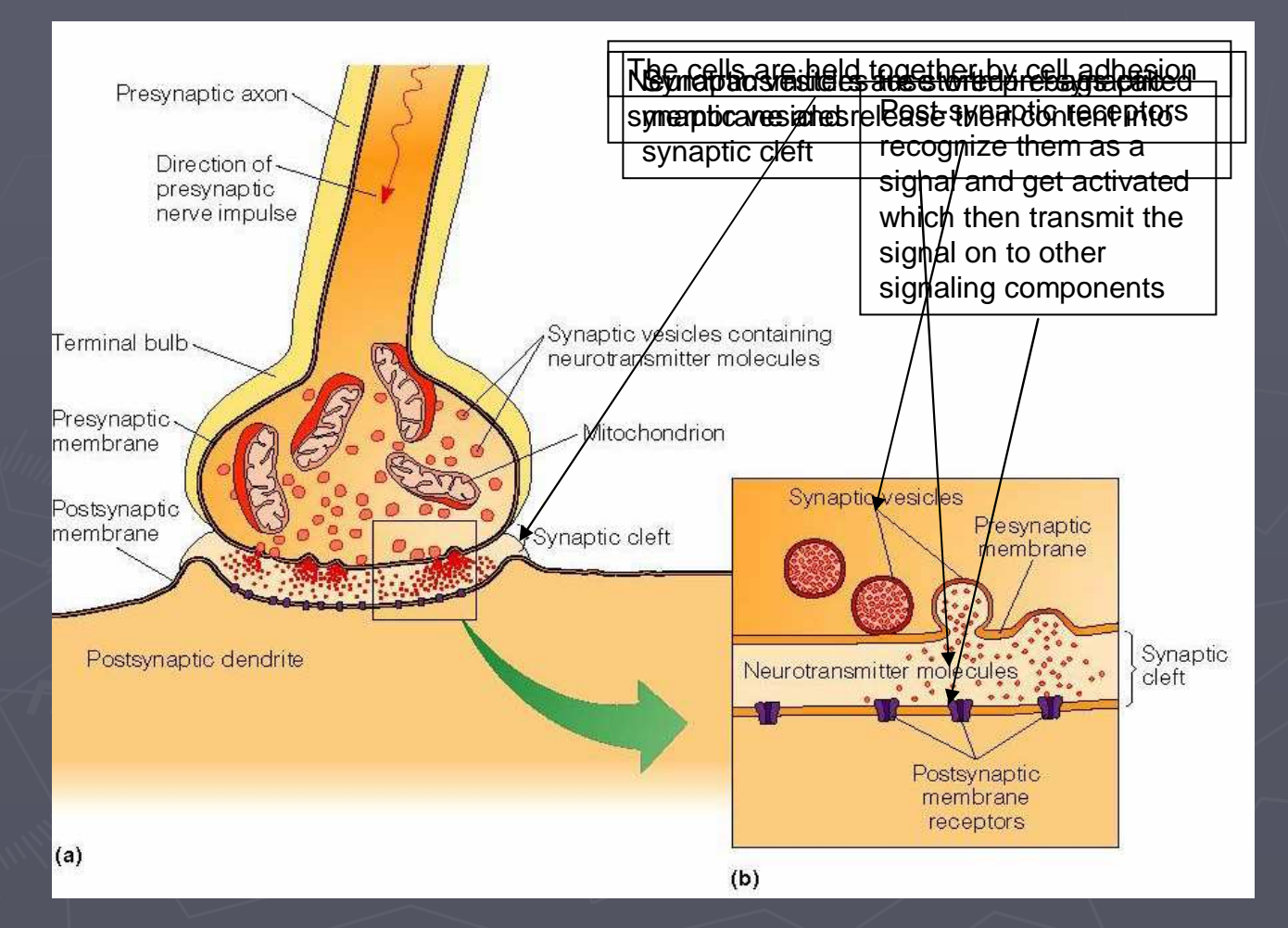

Source - http://www.mun.ca/biology/desmid/brian/BIOL2060/BIOL2060-13/1319.jpg

### Problem

#### Predicting post-synaptic activity in proteins

## Why Post-Synaptic Protein?

#### Neurological Disorder Alzheimer DiseaseWilson Disease

Etc.

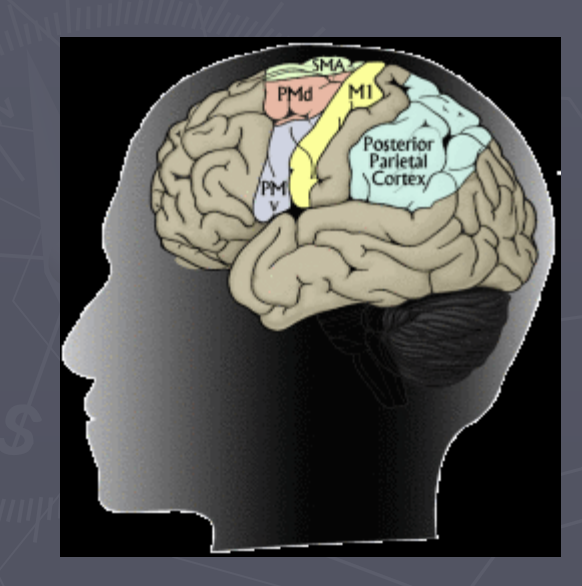

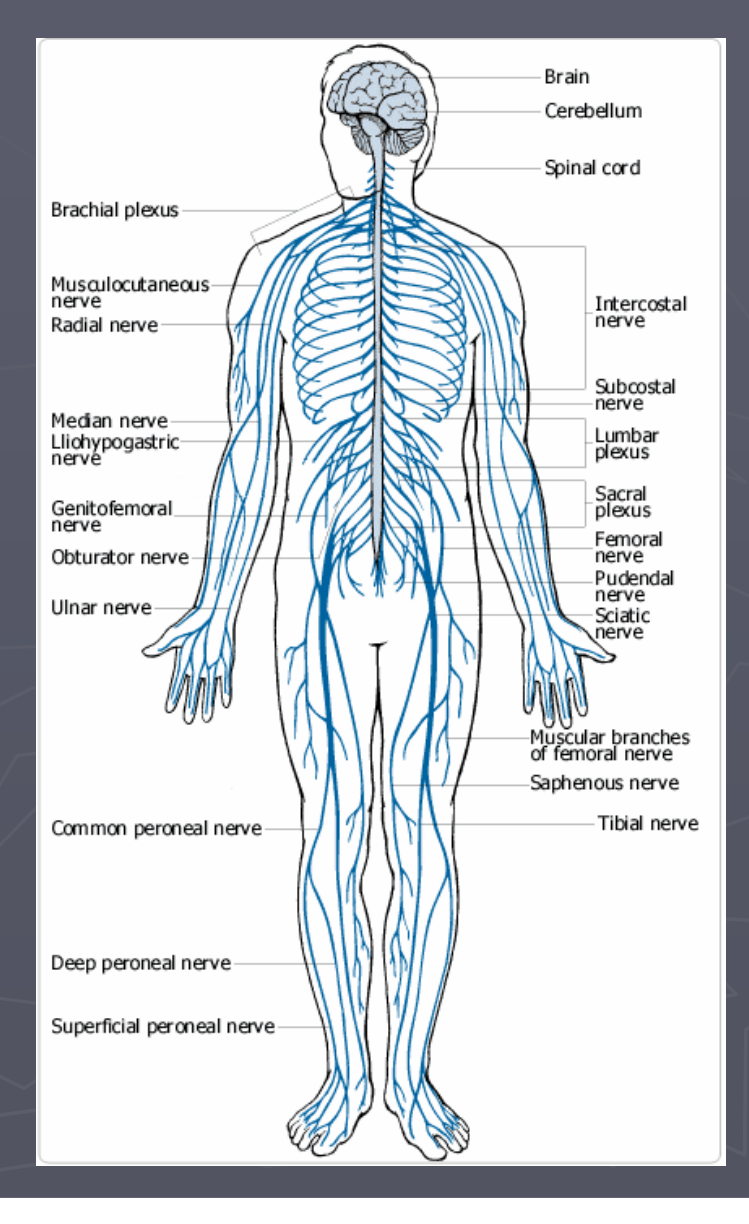

#### **Solution**

#### **BIOINFORMATICS**

Vol. 21 Suppl. 2 2005, pages ii19-ii25 doi:10.1093/bioinformatics/bti1102

#### Databases

#### Predicting post-synaptic activity in proteins with data mining

Gisele L. Pappa<sup>1</sup>, Anthony J. Baines<sup>2</sup> and Alex A. Freitas<sup>1,\*</sup>

<sup>1</sup>Computing Laboratory, University of Kent, Canterbury CT2 7NF, UK and <sup>2</sup>Department of Biosciences, University of Kent, Canterbury CT2 7NJ, UK

#### **ABSTRACT**

Summary: The bioinformatics problem being addressed in this paper is to predict whether or not a protein has post-synaptic activity. This problem is of great intrinsic interest because proteins with postsynaptic activities are connected with functioning of the nervous system. Indeed, many proteins having post-synaptic activity have been functionally characterized by biochemical, immunological and proteomic exercises. They represent a wide variety of proteins with functions in extracellular signal reception and propagation through intracellular apparatuses, cell adhesion molecules and scaffolding proteins that link them in a web. The challenge is to automatically discover features of the primary sequences of proteins that typically occur in proteins with post-synaptic activity but rarely (or never) occur in proteins without post-synaptic activity, and vice-versa. In this context, we used data mining to automatically discover classification rules that predict whether or not a protein has post-synaptic activity. The discovered rules were analysed with respect to their predictive accuracy (generalization ability) and with respect to their interestingness to biologists (in the sense of representing novel, unexpected knowledge). Contact: A.A.Freitas@kent.ac.uk

This paper proposes a data mining approach to the problem of predicting whether or not a protein has post-synaptic activity, based on features of the protein's primary sequence. The proposed approach will be described later, in Sections 3 and 4. In this Introduction we only emphasize a major difference between the proposed data mining approach and a more traditional bioinformatics approach for predicting protein function, as follows.

In general, the approach most used to predict the function of a new protein-for which we know only its sequence-consists of performing a similarity search in a protein database. In essence, the program finds the most similar protein(s) to the new protein, and if that similarity is higher than a threshold, the function of the most similar protein is transferred to the new protein. Although this approach is very useful in many cases, it also has some limitations, as follows.

First, it is well-known that two proteins might have very similar sequences and perform different functions, or have very different sequences and perform the same or similar function (Syed and Yona, 2003; Gerlt and Babbitt, 2000). Second, the proteins being compared may be similar in regions of the sequence that are not determinants of function (Schug et al., 2002). Third, the prediction of function is

#### What is Data Mining?

Data mining is the process of searching large volumes of data for patterns, correlations and trends

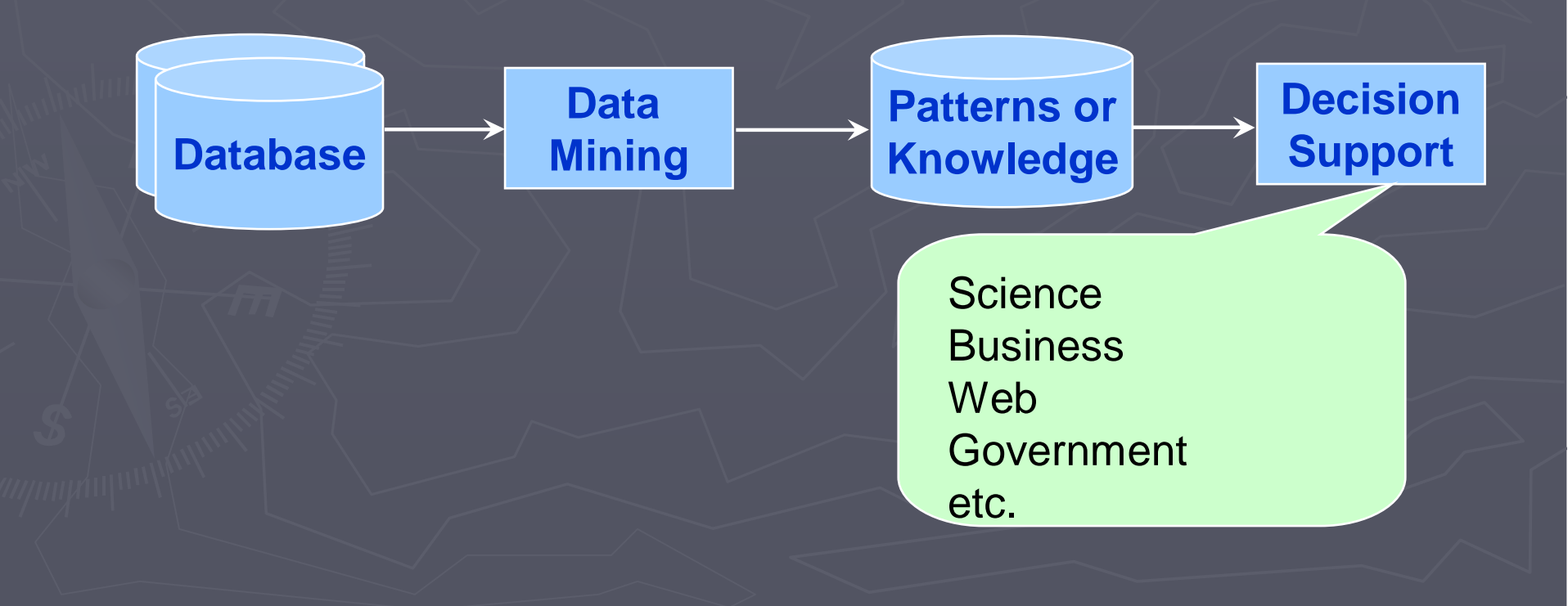

### Market Basket Analysis

#### **An example of market basket transactions.**

TID -- Items 1.{Bread, Milk} 2.{Bread, Diapers, Beer, Eggs} 3.{Milk, Diapers, Beer, Cola} 4.{Bread, Milk, Diapers, Beer} 5.{Bread, Milk, Diapers, Cola}

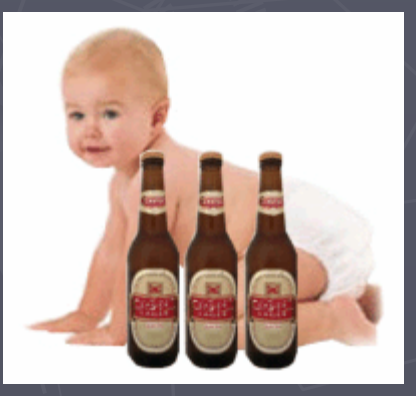

#### **WAL\*MART**

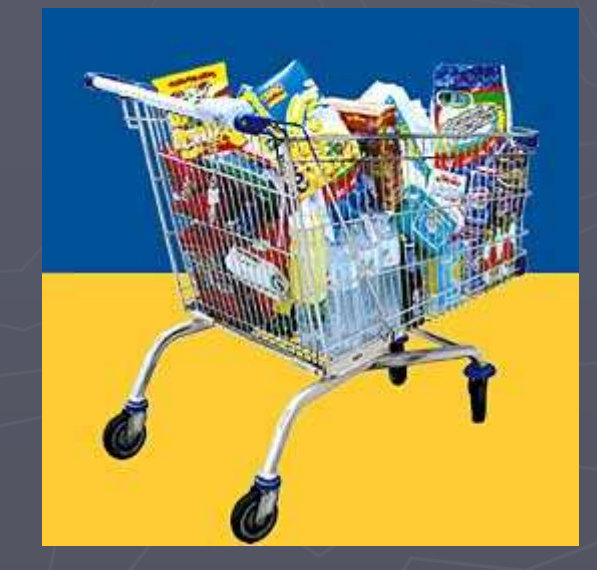

## Why is Data Mining Popular?

#### Data Flood

**Bank, telecom, other** business transactions

...

- **Scientific Data:** astronomy, biology, etc
- Web, text, and ecommerce

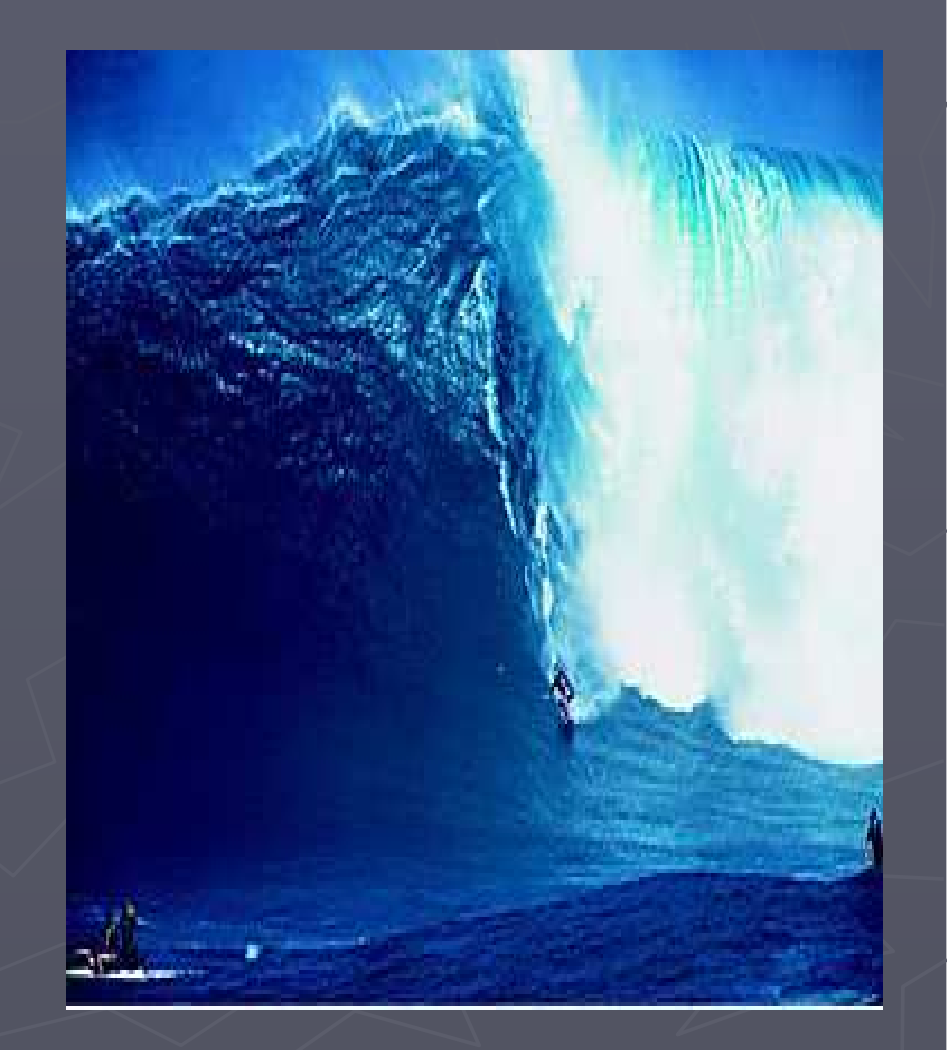

## Why Data Mining Popular?

#### Limitations of Human Analysis

Inadequacy of the human brain when searching for complex multifactor dependencies in data

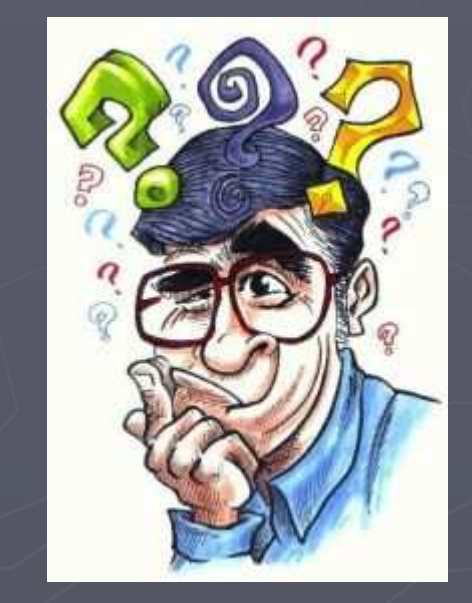

### Tasks Solved by Data Mining

►Learning association rules► Learning sequential patterns ►Classification ►Numeric prediction►Clustering►etc.

#### Decision Trees

►A decision tree is a predictive model ►It takes as input an object or situation described by a set of properties (predictive properties), and outputs a yes/no decision (class)

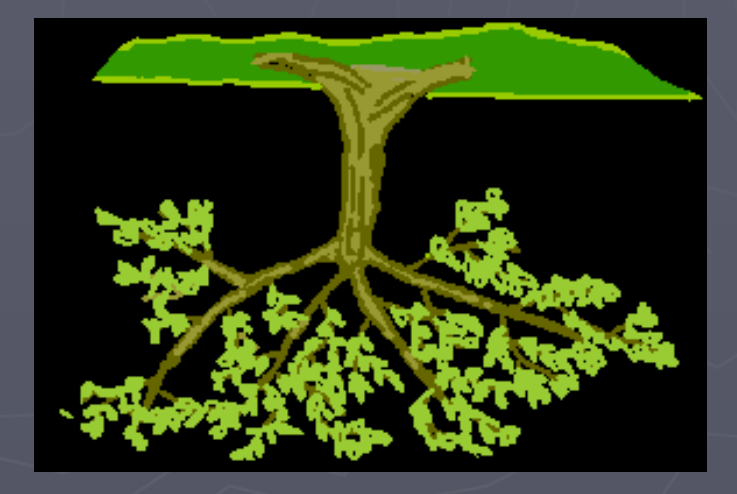

## Decision Tree Example

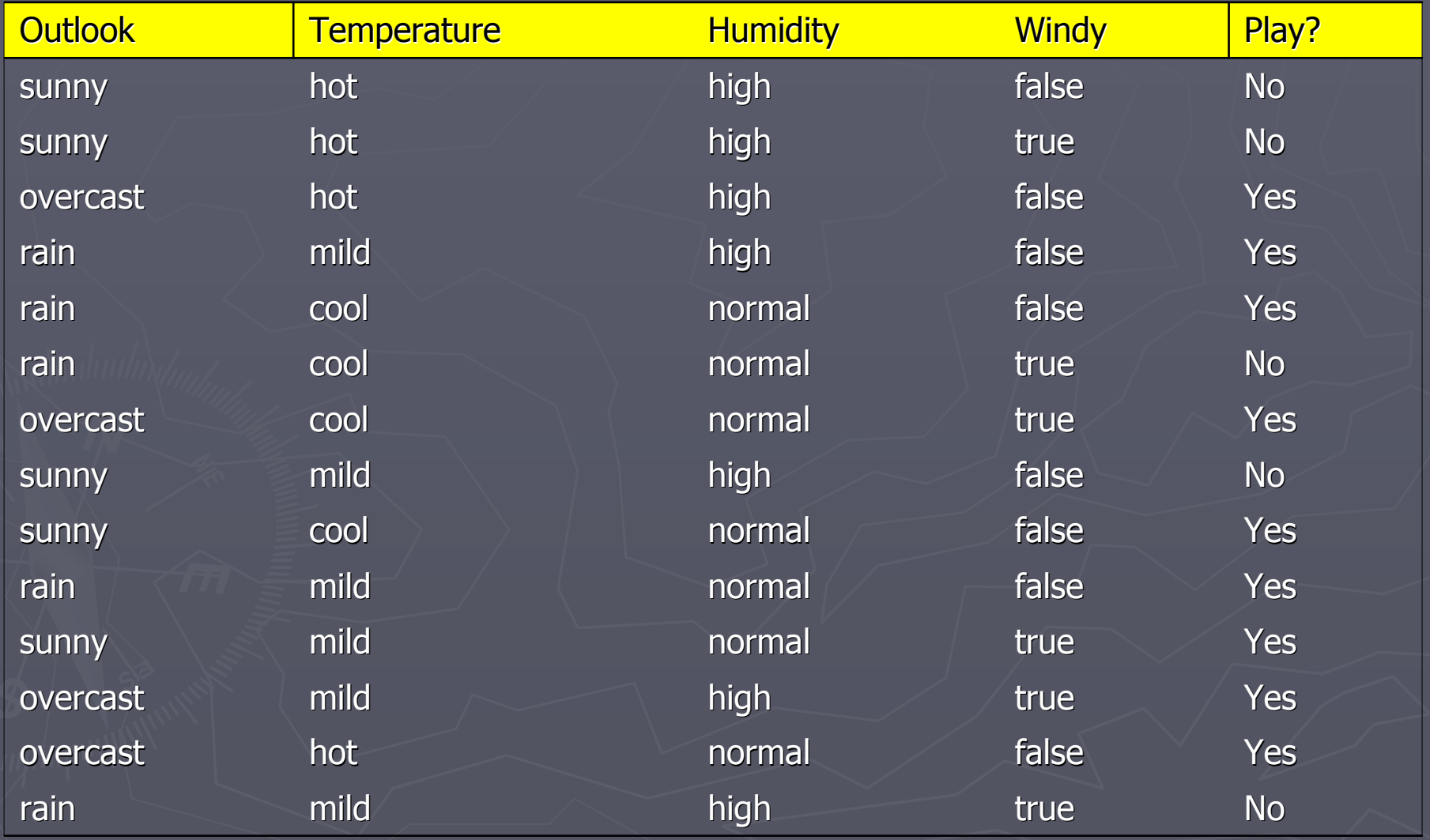

### Decision Tree Example

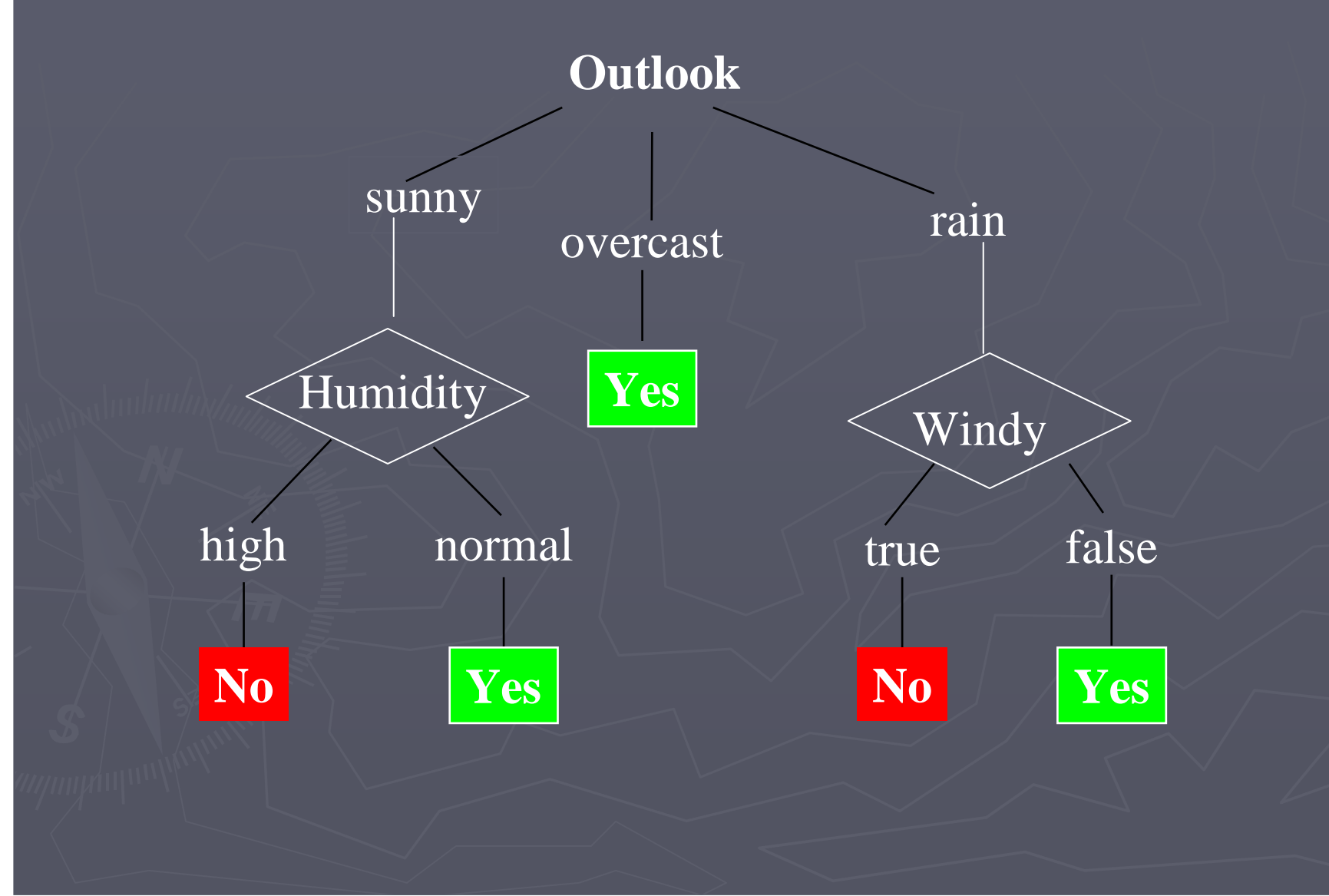

## Choosing the Splitting Attribute

► At each node, available attributes are evaluated on the basis of separating the classes of the training<br>examples. A goodness<br>function is used for this purpose.► Typical goodness functions:

- **information gain (ID3/C4.5)**
- **F** information gain ratio
- gini index

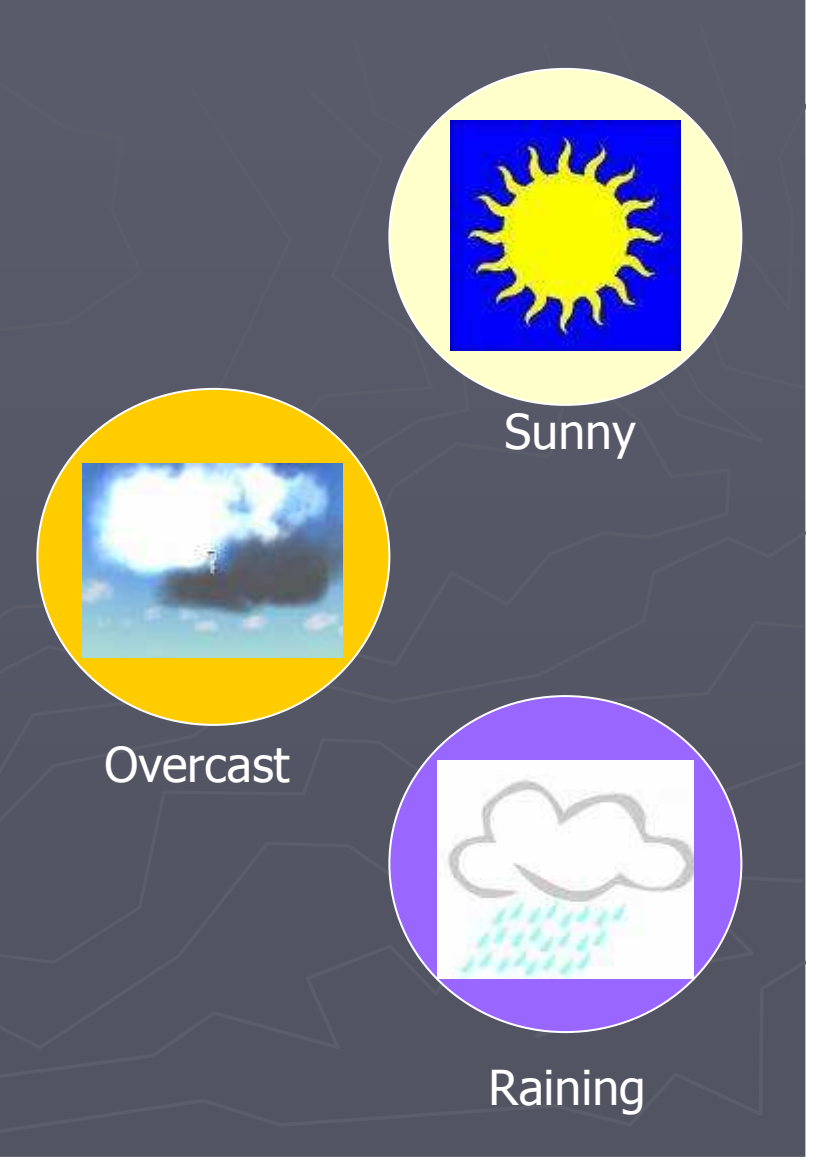

## Which Attributes to Select?

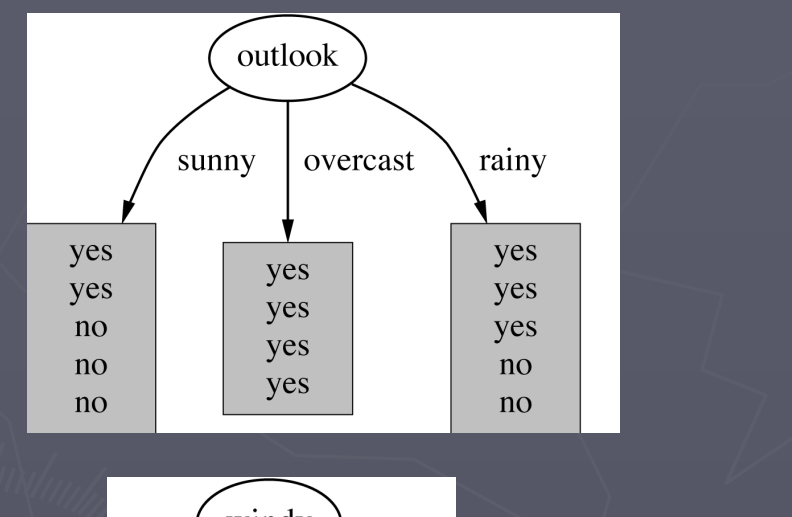

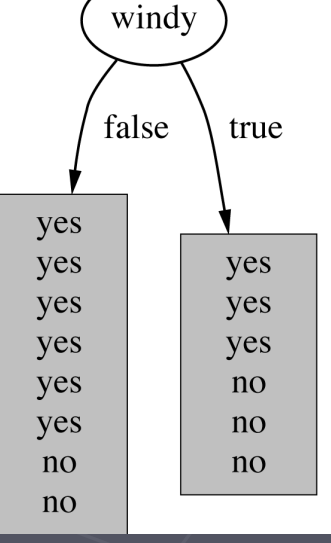

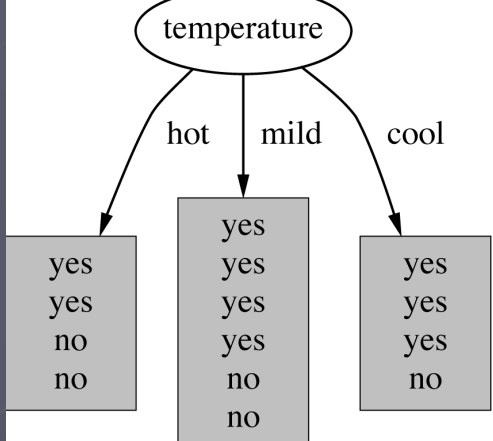

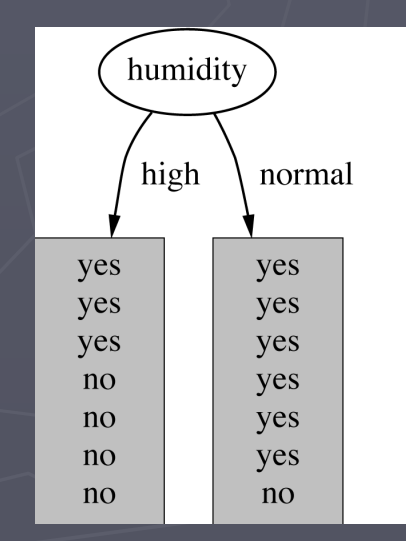

### A Criterion for Attribute Selection

- ►Which is the best attribute?
	- $\blacksquare$  The one which will result in the smallest tree
	- **Heuristic: choose the** attribute that produces the "purest" nodes

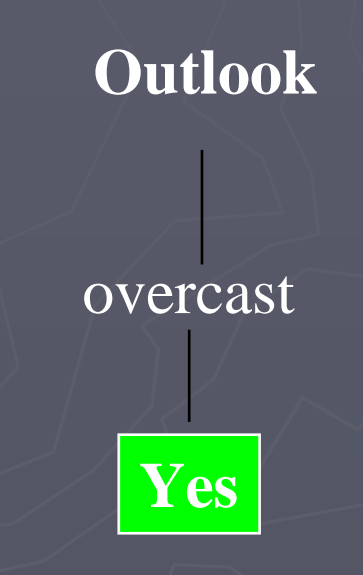

#### Information Gain

#### ► Popular impurity criterion: information gain

**Information gain increases** with the average purity of the subsets that an attribute produces

► Strategy: choose attribute that results in greatest information gain

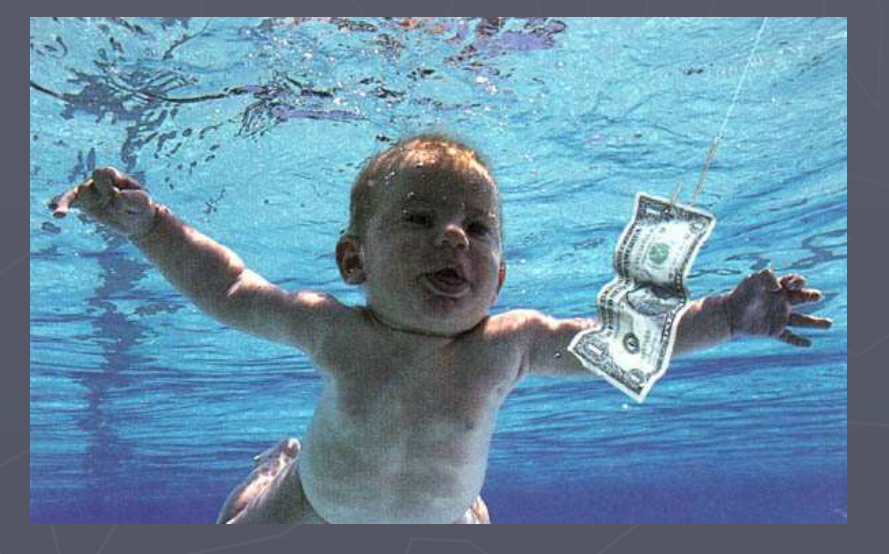

### Computing Information

►Information is measured in bits

**Siven a probability distribution, the inform** required to predict an event is the distribution's entropy

►Formula for computing the entropy:

entropy( $p_1, p_2,..., p_n$ ) =  $-p_1 \log p_1 - p_2 \log p_2 ... - p_n \log p_n$ 

## Computing Information Gain

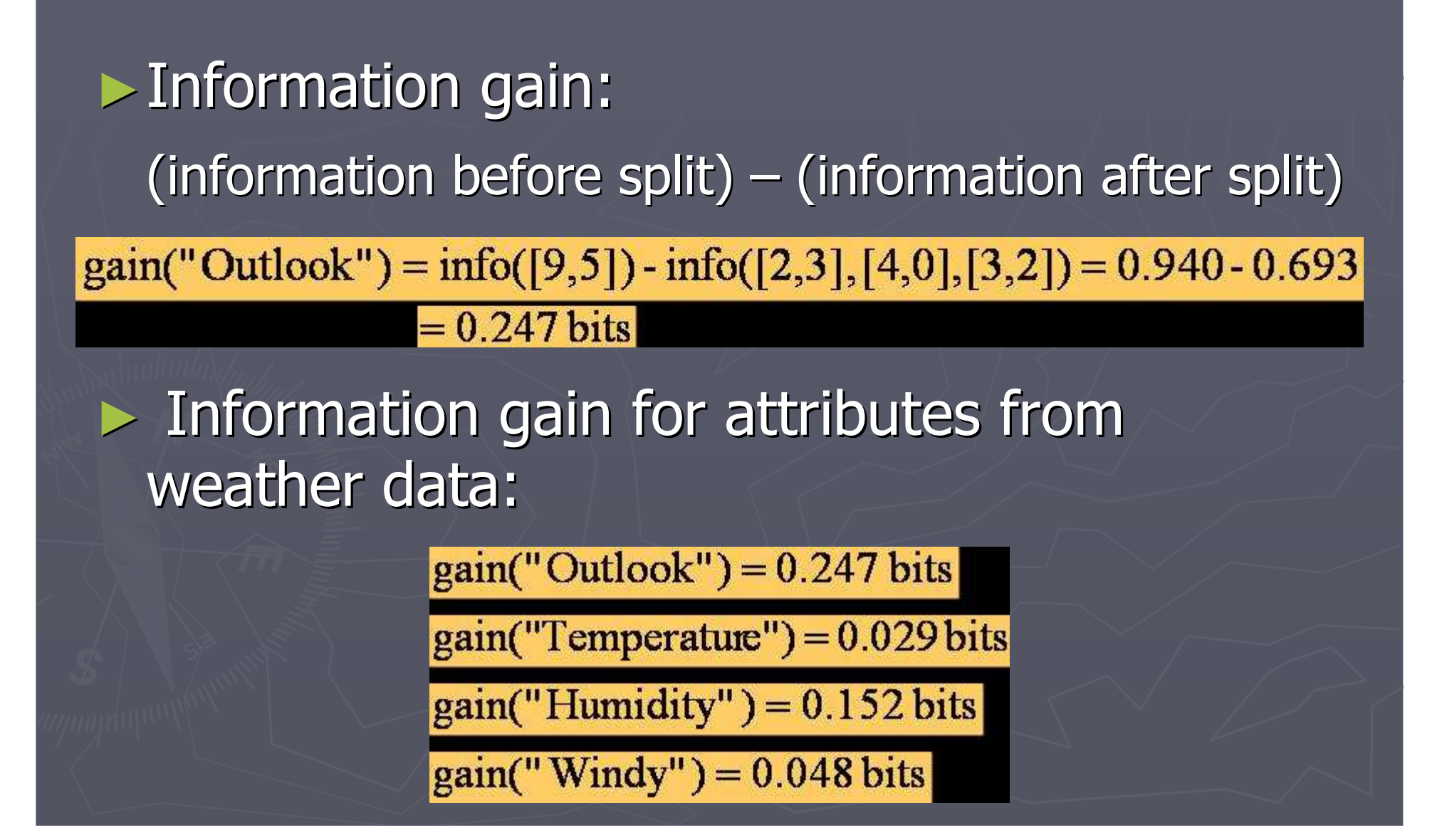

## Continuing to Split

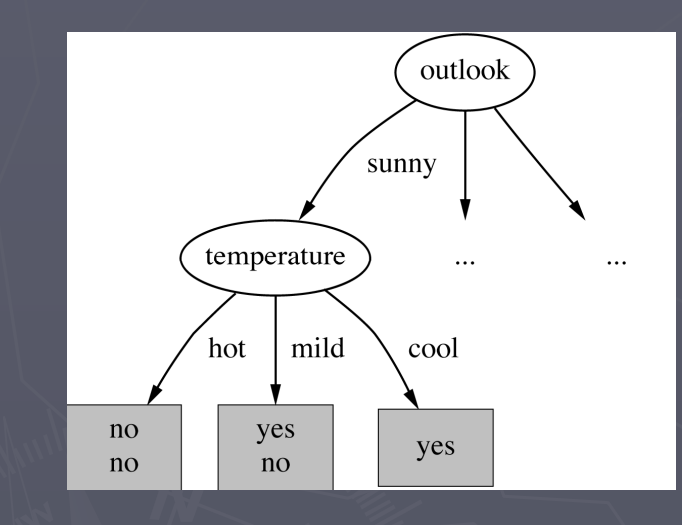

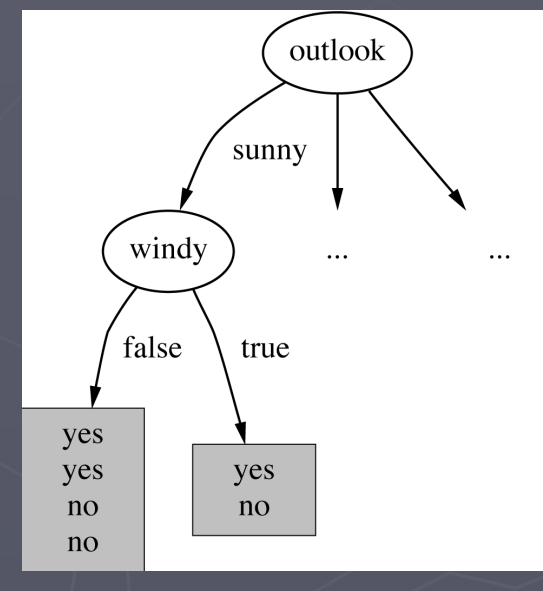

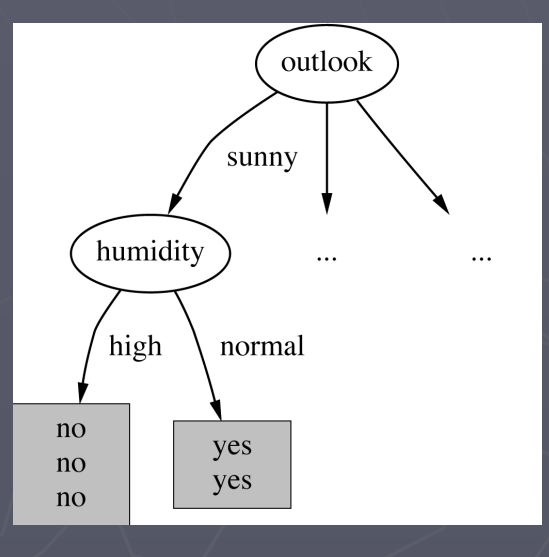

gain("Humidity")=0.971bits

gain("Temperature")=0.571bits

 $gain("Windy")=0.020 bits$ 

### The Final Decision Tree

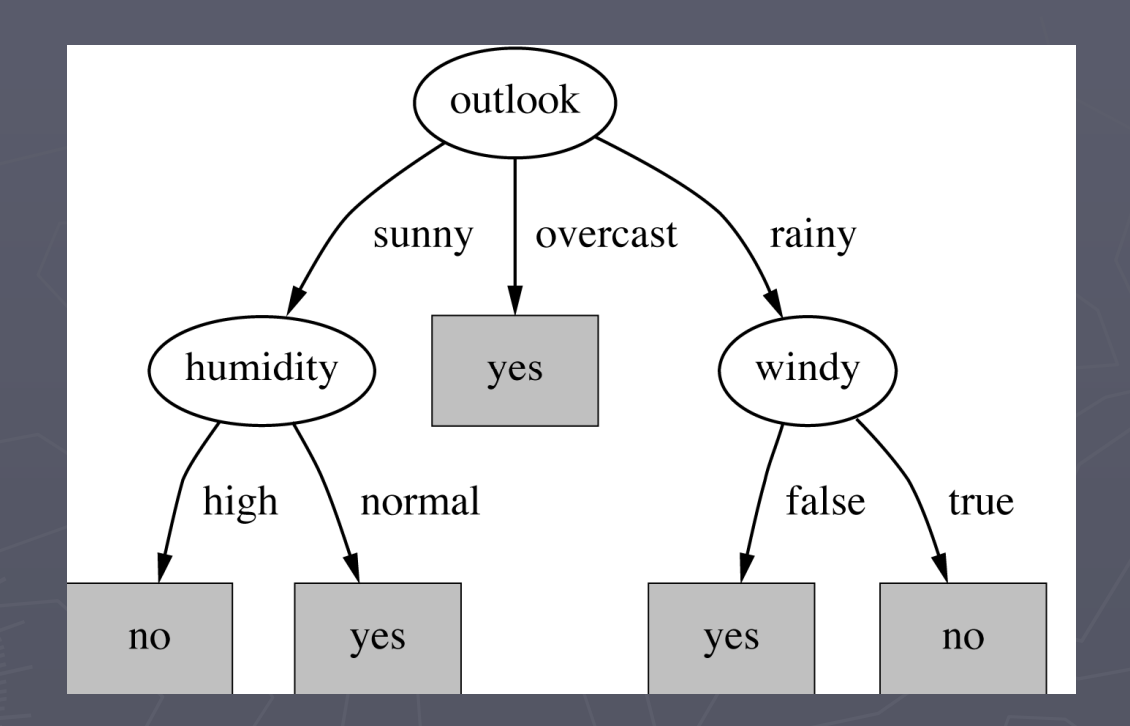

Splitting stops when data can't be split any further

## Uniprot[the Universal Protein Resource]

Central repository of protein sequence and function created by joining information contained in Swiss-Prot, TrEMBL and PIR

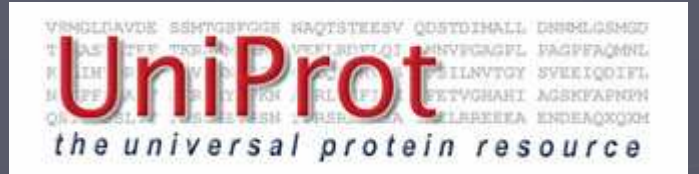

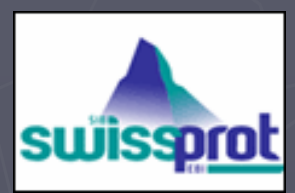

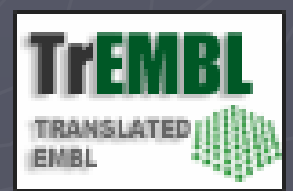

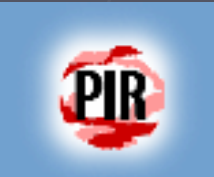

#### **Prosite**

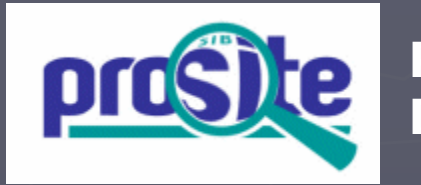

PROSITEDatabase of protein families and domains

It consists of biologically significant sites, patterns and profiles that help to reliably identify to which known protein family (if any) a new sequence belongs

### Predicting post-synaptic activity in proteins

#### ►Classes

- **Positive Example = {proteins with post-synaptic** activity}
- Negative Example =  $\{$  proteins without post-<br>synaptic activity}
- ►Predictor attribute
	- **Prosite patterns**

#### First Phase

select positive and negative Examples: **Exercicle Controls Controls** relevant proteins from the UniProtdatabase

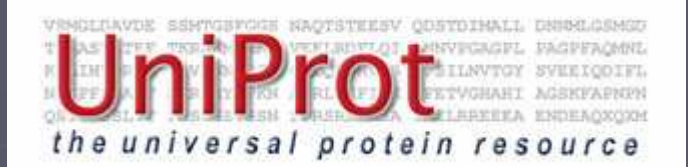

Positive **Examples**  **Negative Examples** 

#### Positive Example

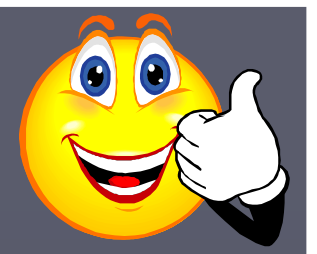

►Query-1: Post-synaptic AND !toxin

- **All Species** –- To maximize the number of examples in the data to be mined
- $\blacksquare$  !toxin – Several entities in UniProt/SwissProt refer to the toxin alpha-latrotoxin

## Negative Examples

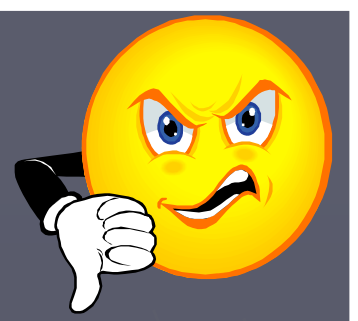

►Query-2: Heart !(result of query 1)►Query-3: Cardiac !(result of queries1,2) ►Query-4: Liver !(result of queries 1,2,3) ►Query-5: Hepatic !(result of queries 1,2,3,4)►Query-6: Kidney !(result of queries 1,2,3,4,5)

#### Second Phase

generating the predictor attribute:**Exercise the link from** UniProt to Prosite database to create the predictor attributes

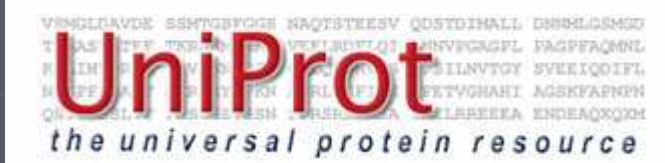

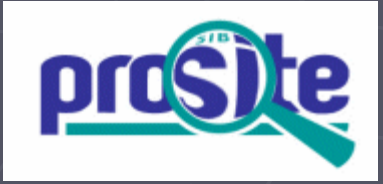

#### Predictor Attributes

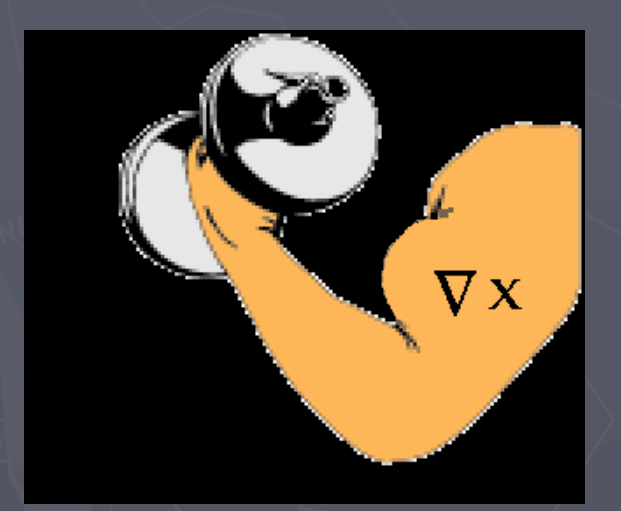

Must have a good predictive power

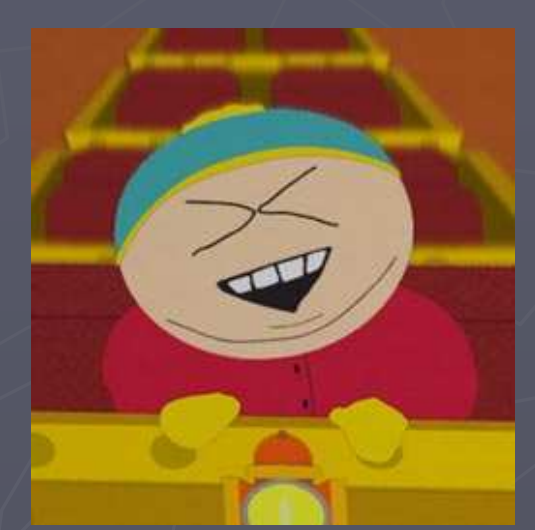

Facilitate easy interpretation by biologists

#### Generating The Predictor Attribute

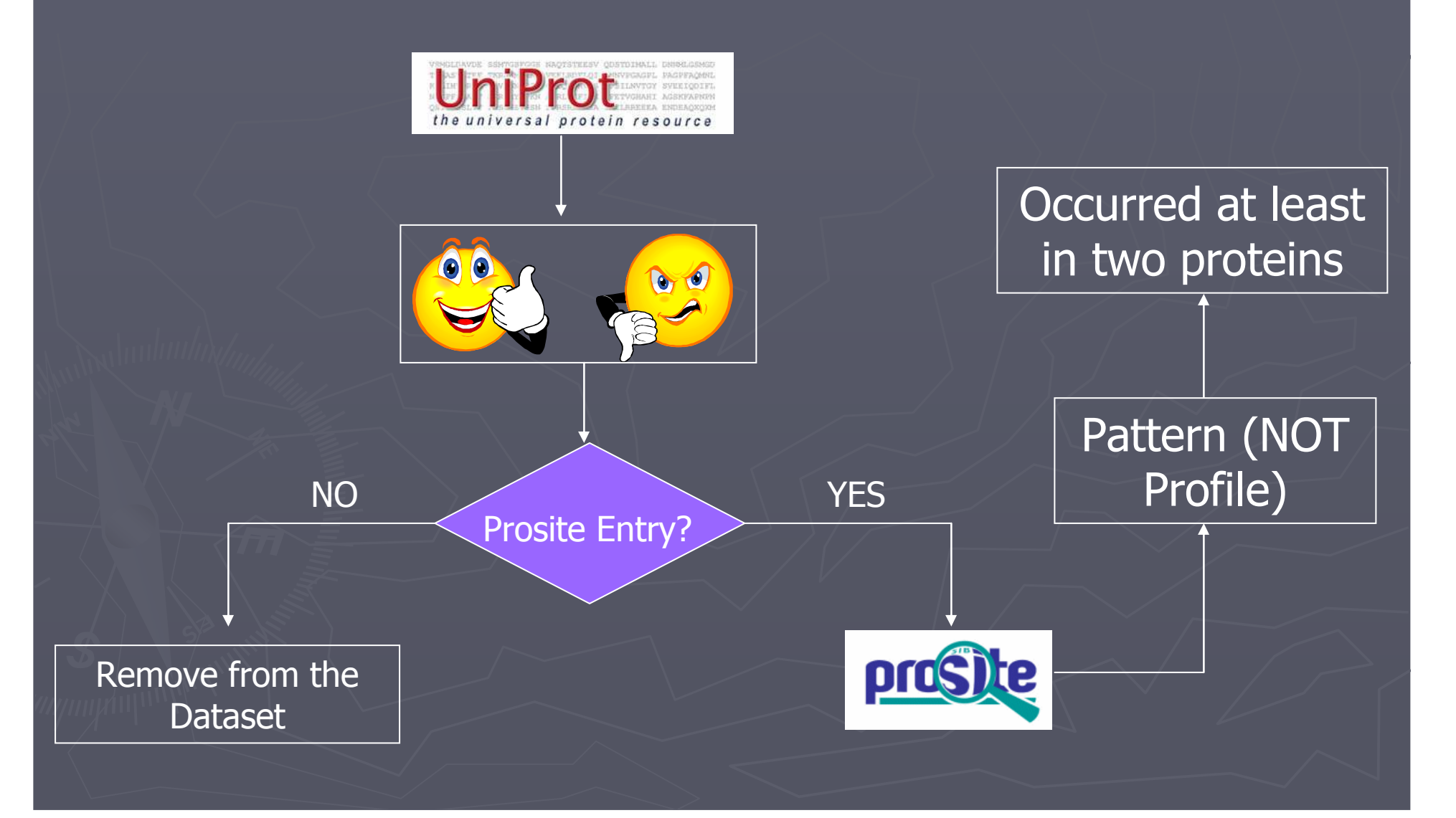

### Data Mining Algorithm

- ►C4.5 rules induction algorithm (Quinlan, 1993)
	- **Generates easily** interpretable classification rules of the form: IF (condition) THEN (class)
	- $\blacksquare$  This kind of rule has the intuitive meaning

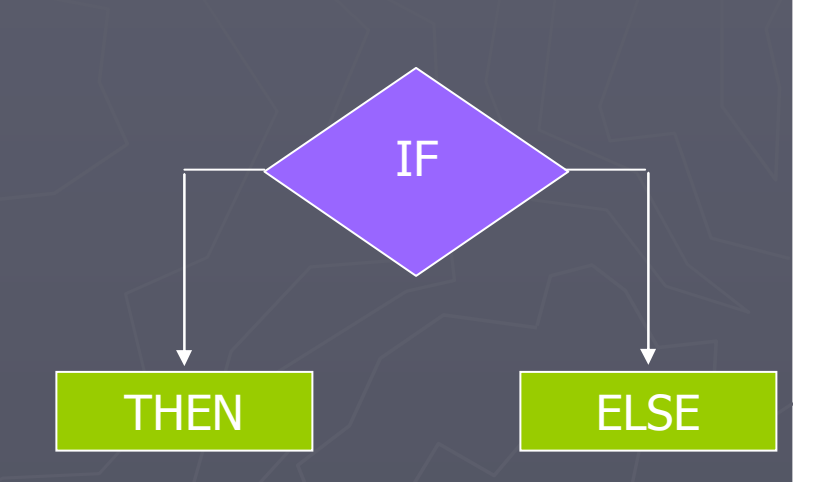

#### Classification Rules

#### Classification rule Id 32 IF (NEUROTR ION CHANNEL = yes) THEN (class = yes) 19 IF (CADHERIN  $1 = yes$ ) AND (920 < seq length <= 1025) THEN  $(\text{class} = \text{yes})$ 29 IF (GUANYLATE KINASE  $1 = yes$ ) AND (78928 < mol weigth  $\le$  = 113386) THEN  $(\text{class} = \text{ves})$ 34 IF (43 KD POSTSYNAPTIC = yes) THEN (class = yes) 35 IF (NA DICARBOXYL SYMP  $1 = yes$ ) THEN (class = yes) 8 IF (CARBOXYLESTERASE B  $2 = yes$ ) AND (seq length  $> 828$ ) THEN  $(\text{class} = \text{yes})$ 33 IF (DYNAMIN = yes) THEN  $(\text{class} = \text{yes})$ 6 IF (LIPASE SER = yes) AND (seq length  $> 699$ ) THEN  $(\text{class} = \text{yes})$ 10 IF (G PROTEIN RECEP F1  $1 = yes$ ) AND  $(11287 <$  mol weigth  $<= 14398)$ THEN  $(\text{class} = \text{ves})$ 14 IF  $(C1Q = yes)$  AND (seq length  $\le$  = 194) THEN (class = yes) 23 IF (A4 EXTRA = yes) AND (BPTI KUNITZ  $1 = no$ ) THEN  $(\text{class} = \text{yes})$ 26 IF (PPTA = yes) AND (G PROTEIN RECEP F2  $1 = no$ ) AND (seq length  $> 895$ ) THEN  $(\text{class} = \text{ves})$ 17 IF (SER THR PHOSPHATASE = yes) AND (seq length  $> 318$ ) THEN (class=yes)

#### Predictive Accuracy

- ► Well -known 10-fold cross validation procedures (Witten and Frank 2000)
	- $\blacksquare$  Divide the dataset into 10 partitions with approximately same number of examples (proteins)
	- **In i-th iteration,**  $1=1,2,...,10,$  the i-th partition as test set and the other 9 partitions as training set

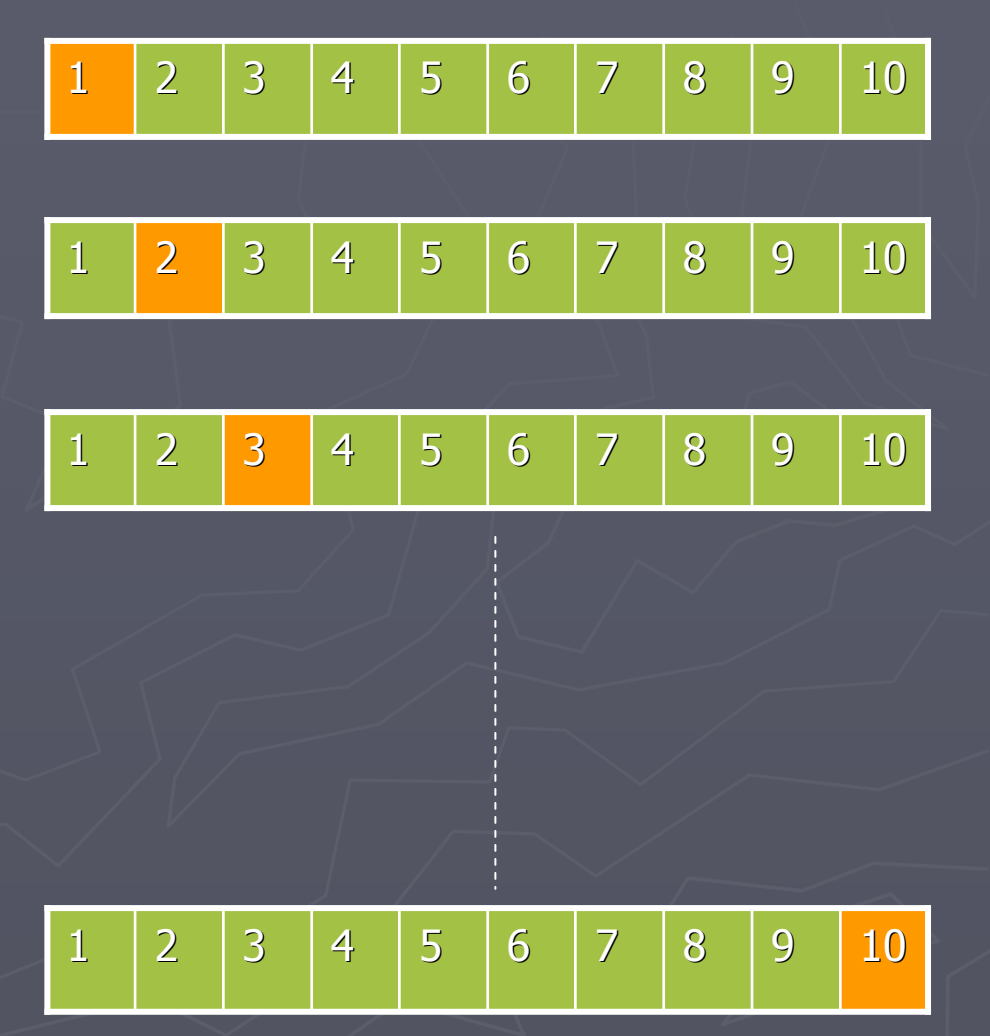

#### **Results**

►Sensitivity  $\blacksquare$  TPR  $=$  TP/(TP+FN) Average values (over the 10 iterations of cross- validation procedure) = 0.85►Specificity $\blacksquare$  TNR  $\equiv$  TN/(TN+FP) Average values (over the 10 iterations of cross- validation procedure) =0.98

# Questions?